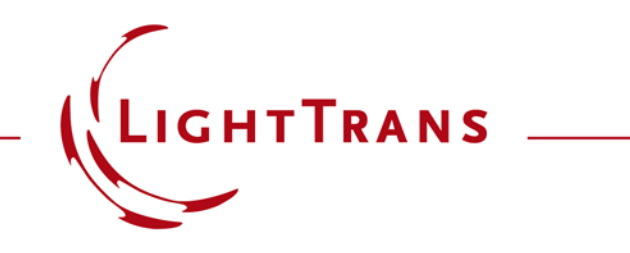

## **Programming a Truncated Cone Surface**

## **Abstract**

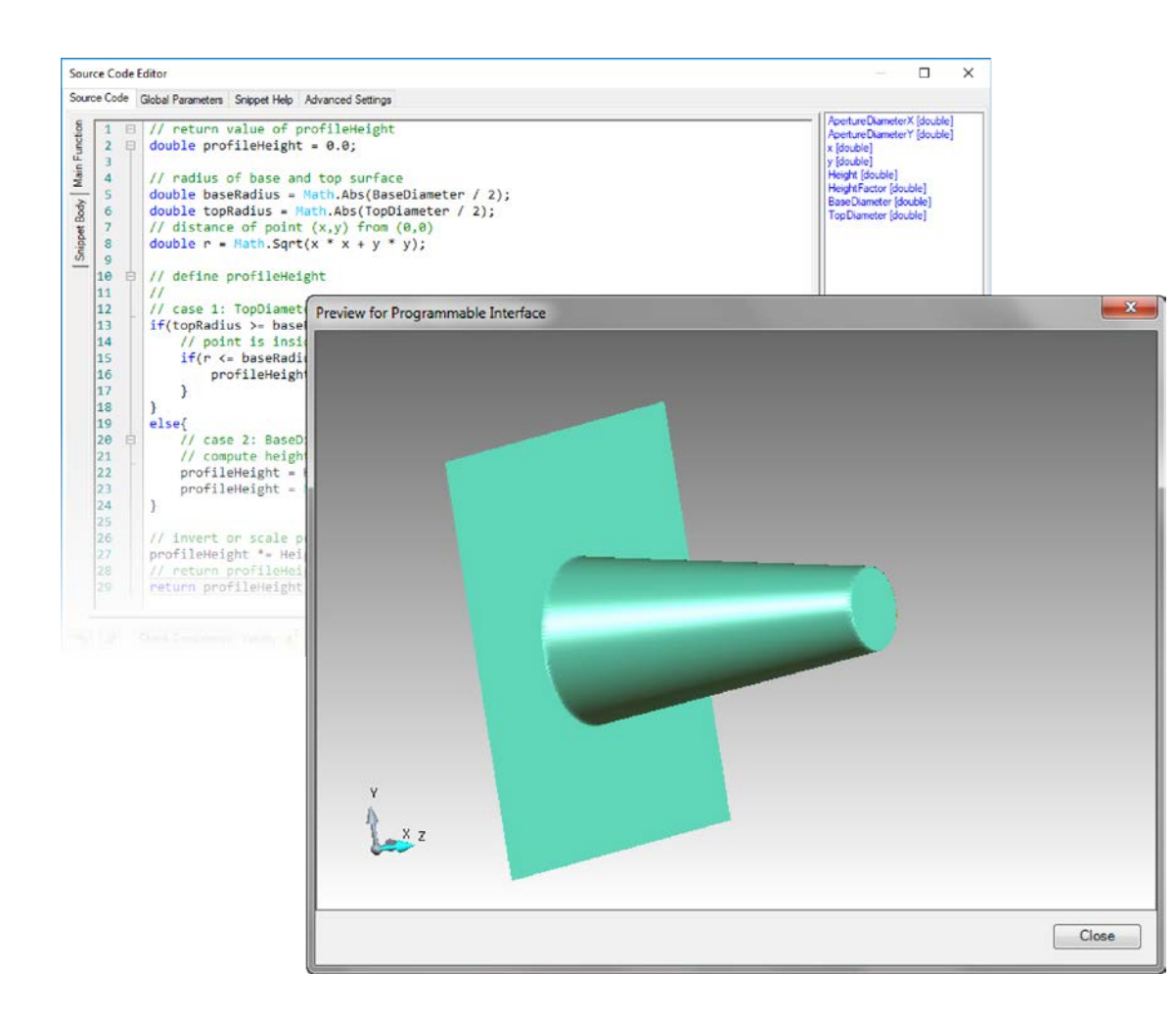

In this example, a surface profile representing a truncated cone structure is generated using the Programmable Interface in VirtualLab Fusion. The specification parameters of the cone structure, e.g. the height, top and base diameters, are customizable for the user in different applications.

## **Task Description**

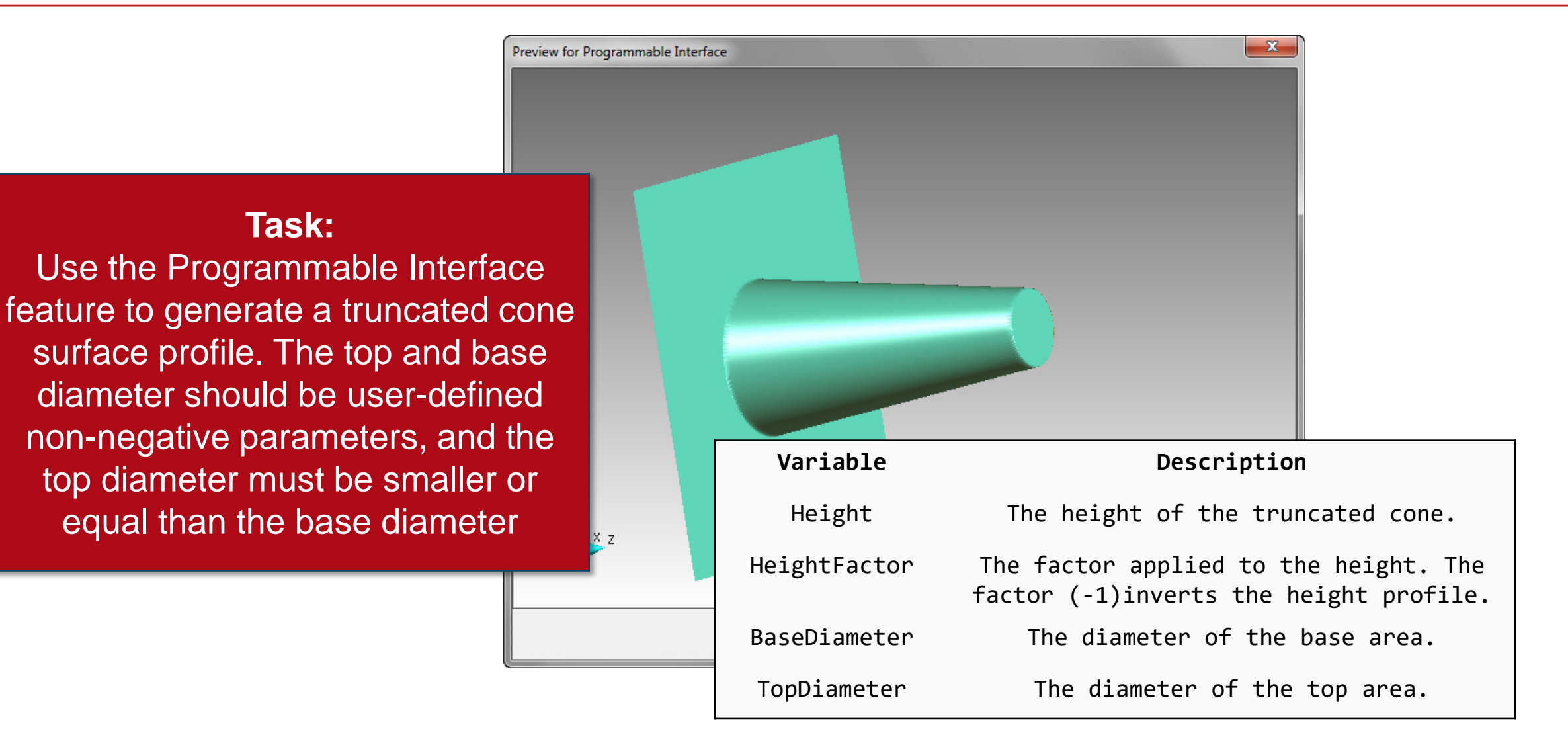

## **Programming a Truncated Cone Surface Profile**

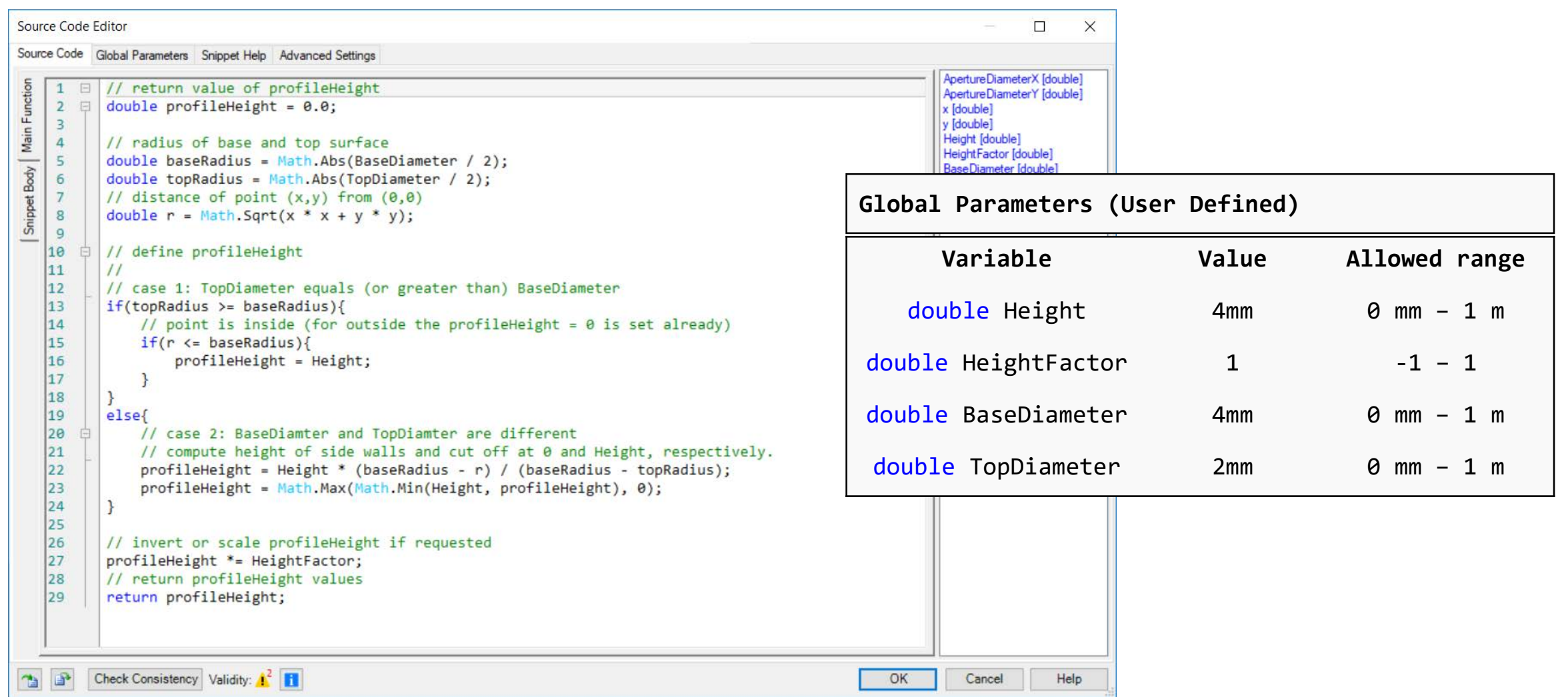

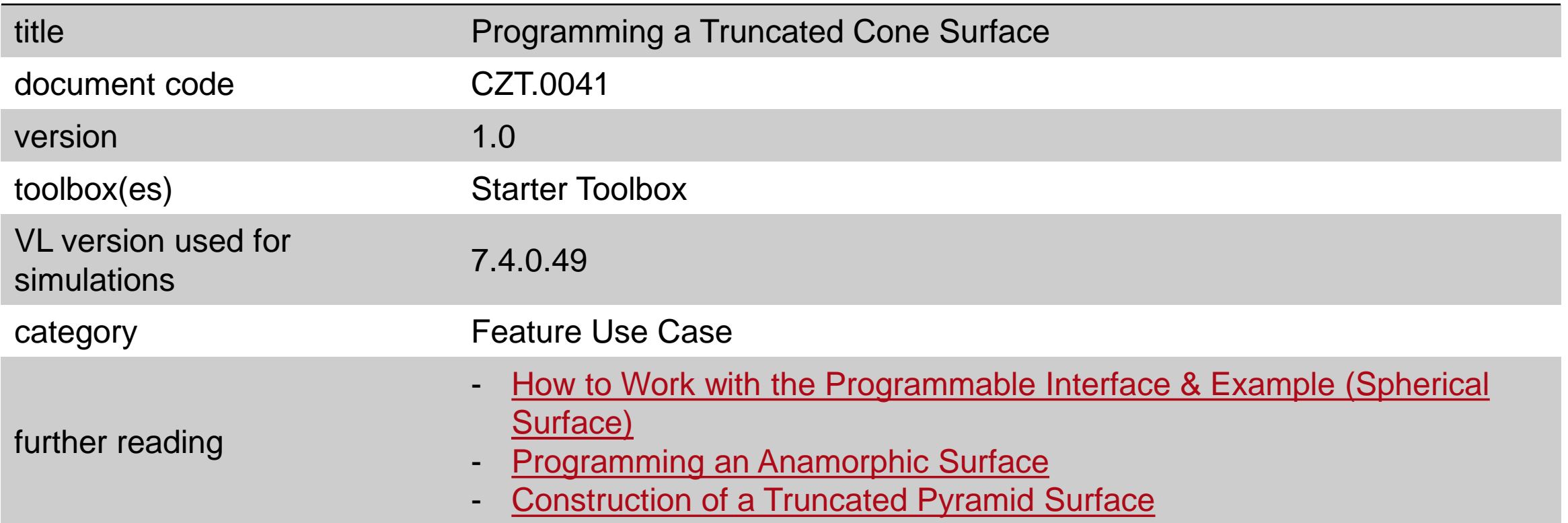